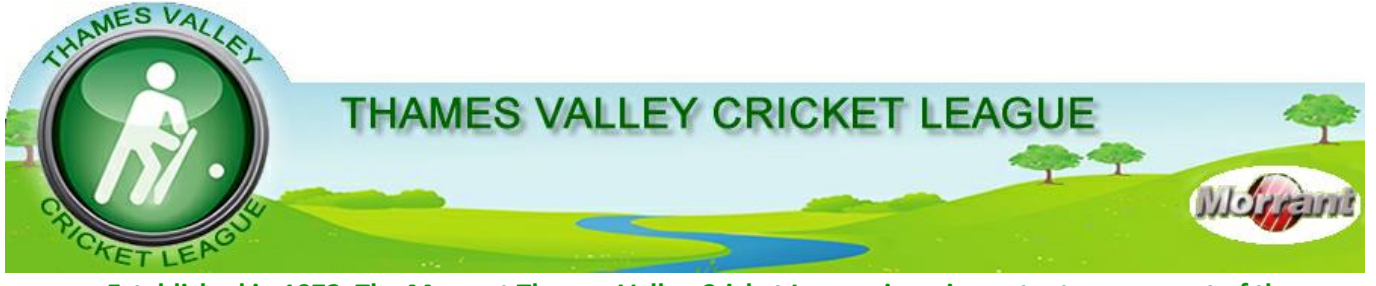

**Established in 1972, The Morrant Thames Valley Cricket League is an important component of the ECB Premier League structure**

## **DLS: Software & Training - 2017**

This note is appropriate to all clubs which will have a team playing in any of the top two Levels of TVCL in the 2017 season.

It is *essential* that whoever will be managing DLS (Duckworth Lewis Stern) at the home 50x50 matches, loads the latest version of the DLS program onto their laptop. It is important to do this *even if you were playing in the top division* last season, as the version to be used has changed.

The look and feel of the program has not changed, so re-training is not required. The difference between DLSv1 (2016 season) and DLSv2 (2017 season) is purely that different targets are calculated for certain scenarios. For this reason, umpires will be advised to check before the meeting with the captains that the DLS match manager (usually the home scorer) has the correct latest version, and to report any clubs that are non-compliant.

The software is available to download from a Dropbox folder using the following link: <https://www.dropbox.com/sh/znc85g8gjrtu10u/AACS9dt1xGplUV6IQ8r2BIX0a?dl=0>

As well as the executable JAR file which runs the DLSv2 program, there are two further documentation files giving installation/operating instructions, and protocol guidance for the DLS match manager.

If this email can be opened on the laptop that is going to be used for DLS, then it should be straightforward to download the folder to the laptop's own hard-drive. Failing that you might have to use a memory stick to transfer the folder to the DLS laptop.

For any scorers/DLS managers who will be attending the training session at Slough CC on 19 April, it would be extremely beneficial if they can bring with them the laptop with DLSv2 loaded and ready to run, i.e. with the correct version of Java installed in accordance with the installation/operating instructions.